**[丘子隽](https://zhiliao.h3c.com/User/other/0)** 2008-05-26 发表

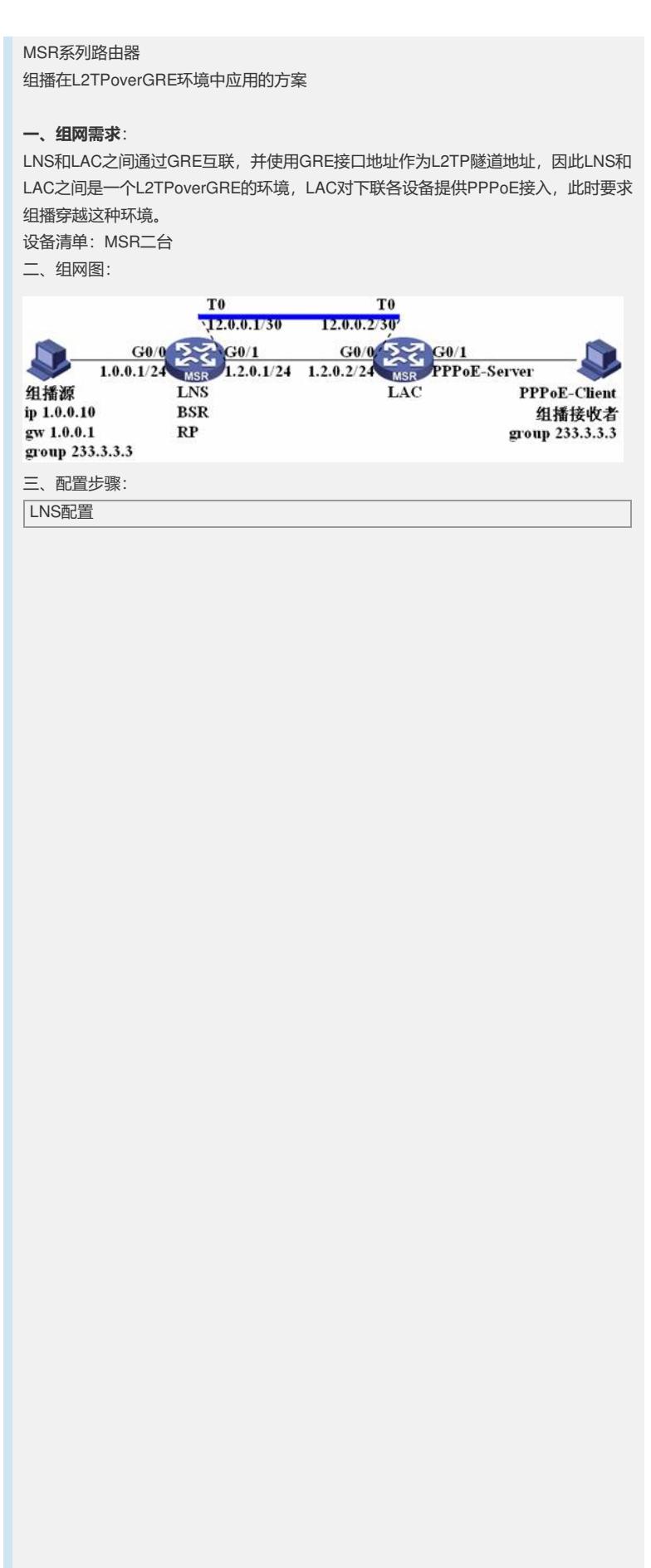

# // 使能L2TP,必选 **l2tp enable** # // 使能组播路由能力,必选 **multicast routing-enable** # // 配置用于L2TP连接的h3c.com域,必选 **domain h3c.com** access-limit disable state active idle-cut disable self-service-url disable // 建立用于分配PPPoE客户端IP地址的地址池,必选 **ip pool 1 100.0.0.2 100.0.0.255** # // 用于PPP认证的本地用户,必选 **local-user pc password simple pc service-type ppp** # // L2TP组1,必选 **l2tp-group 1** // 允许h3c.com域的用户使用VT0对远端L2TP客户端协商连接,隧道名为l2tp,必选 **allow l2tp virtual-template 0 remote l2tp domain h3c.com** // 配置隧道密码,和LAC一致,必选 **tunnel password simple l2tp** # // VT0接口配置,必选 **interface Virtual-Template0** // 配置认证方式,可选 **ppp authentication-mode chap** // 配置地址池,必选 **remote address pool 1** // 配置本端地址,必选 **ip address 100.0.0.1 255.255.255.0** // 使能IGMP,必选 **igmp enable** # // 连接组播源的G0/0接口,必选 **interface GigabitEthernet0/0** port link-mode route ip address 1.0.0.1 255.255.255.0  $\frac{1}{2}$  使能PIM SM或DM, 必选 **pim sm** # // 连接LAC的G0/1接口,必选 **interface GigabitEthernet0/1** port link-mode route ip address 1.2.0.1 255.255.255.0 # // GRE隧道,必选 **interface Tunnel0 ip address 12.0.0.1 255.255.255.252 source 1.2.0.1 destination 1.2.0.2** # // PIM设置,可选,在使用PIM SM时建议配置 **pim c-bsr GigabitEthernet0/0 c-rp GigabitEthernet0/0** # LAC配置

# // 使能L2TP **l2tp enable** # // 用于L2TP接入的h3c.com域,必选 **domain h3c.com** access-limit disable state active idle-cut disable self-service-url disable # // 用于本地认证的用户名和密码,必选 **local-user pc password simple pc service-type ppp** # // L2TP组1配置,必选 **l2tp-group 1** // 隧道认证密码,和LNS侧一致,可选 **tunnel password simple l2tp** // 隧道名配置,和LNS侧一致,可选 **tunnel name l2tp** // 指定远端LNS地址和对应的用户域,必选 **start l2tp ip 12.0.0.1 domain h3c.com** # // 用于PPPoE接入的VT0接口,必选 **interface Virtual-Template0** // PPP认证方式,LNS为CHAP认证则LAC也必须为CHAP,必选 **ppp authentication-mode chap** # // 连接LAC的G0/0接口,必选 **interface GigabitEthernet0/0** port link-mode route ip address 1.2.0.2 255.255.255.0 # // 连接组播客户端的G0/1接口,必选 **interface GigabitEthernet0/1** port link-mode route // PPPoE服务器配置,必选 **pppoe-server bind Virtual-Template 0** # // GRE隧道接口配置,必选 **interface Tunnel0 ip address 12.0.0.2 255.255.255.252 source GigabitEthernet0/0 destination 1.2.0.1** #

## 四、**配置关键点**:

1) PPPoE客户端拨号时必须带域名h3c.com;

2) 在LNS的VT0口使能IGMP;

3) 在LNS连接组播源的G0/0口使能PIM SM或PIM DM;

4) LAC的PPP认证必须打开,且当LNS采用CHAP认证时,LAC也必须采用CHAP。